# QisMLib core APIs

**July 9, 2018**

- Dynamic library : **qismlib64.dll** (Windows 64), **libqism64.so** (Linux 64)
- All APIs are classic  $(C++ 98)$  object-oriented  $C++$  designed to be simple, cross platform, extensible and always backwards compatible (source and binary) with a simple and consistent error handling scheme (error codes and error strings)
- Refer to the individual header files for detailed API reference
- APIs are individually licensed to suit the client's needs
- Only the notable API features are listed here
- Web Page: [http://www.artwork.com/gdsii/qislib\\_mt/index.htm](http://www.artwork.com/gdsii/qislib_mt/index.htm)

#### **QisMLib (qismlib.h)**

Gateway to the QisMLib system. Use this to load one or more GDSII/OASIS/DBLOAD files and get access to other APIs in the system

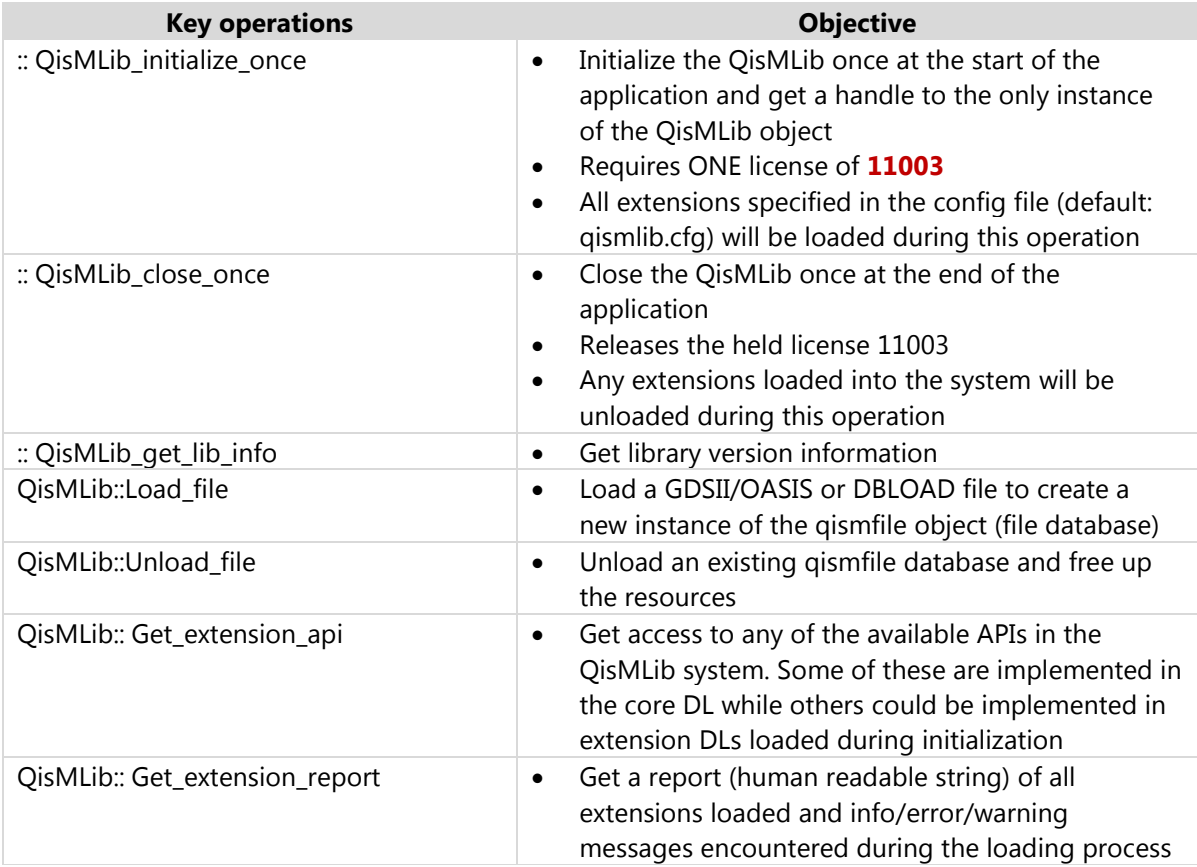

## **QisMFile (qismfile.h)**

API to work with a single GDSII/OASIS/DBLOAD file database loaded into QisMLib

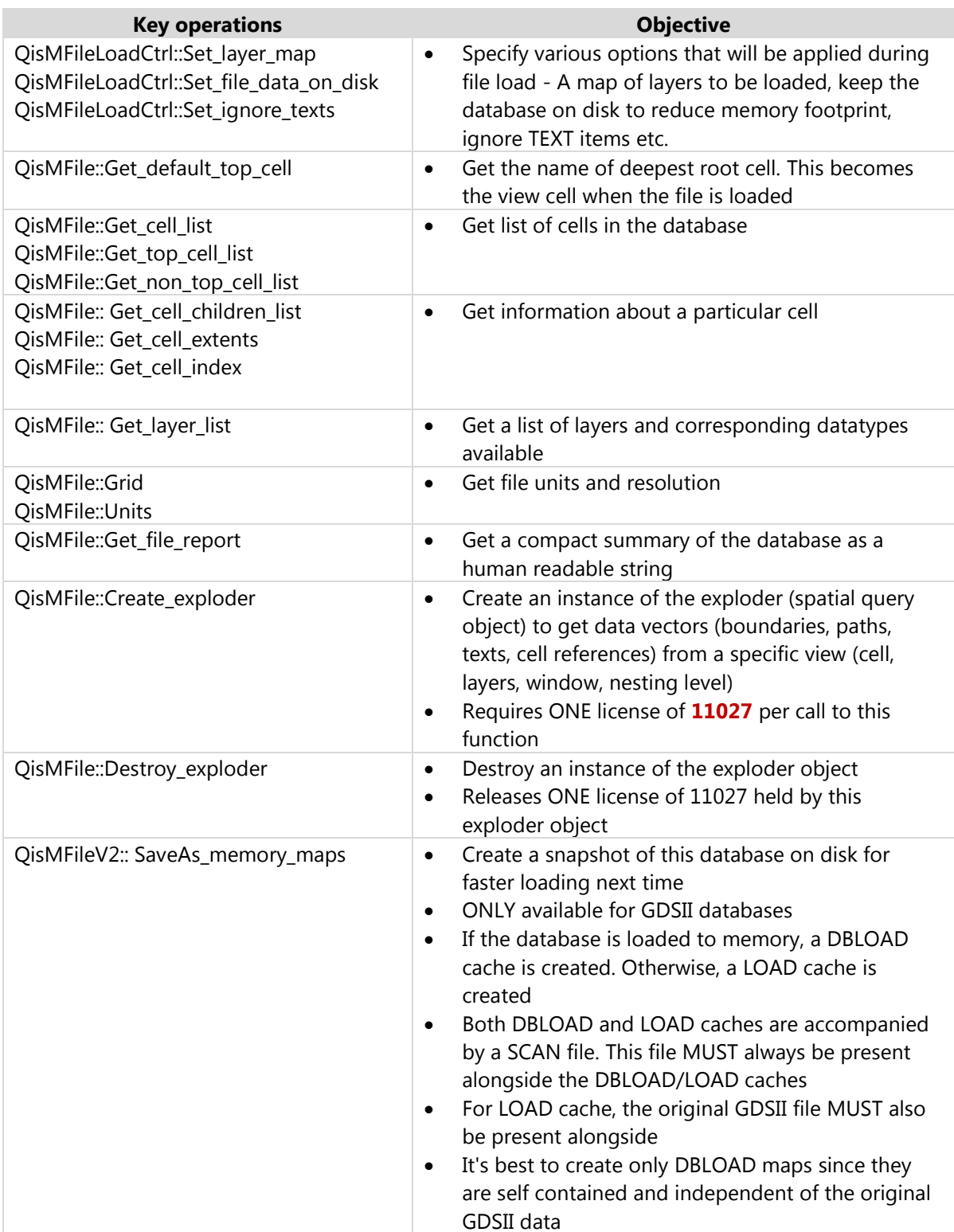

## **QisMExploder (qismexploder.h)**

API to use a single exploder object to perform spatial queries on a view and get data vectors crossing it

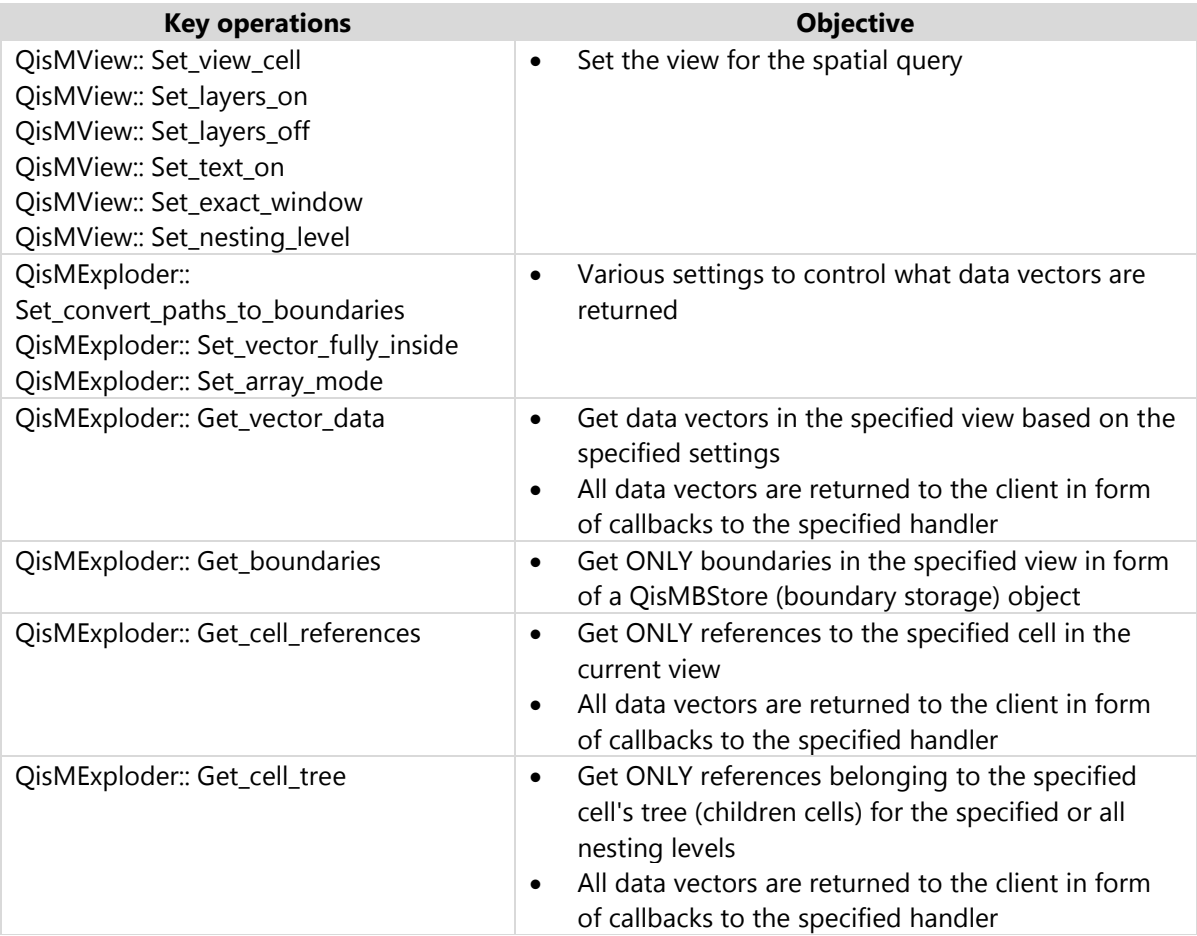

## **QisMBool (qismbool.h)**

API to perform multi-threaded boolean operations (union, difference, xor, intersection etc.) on large sets of polygons

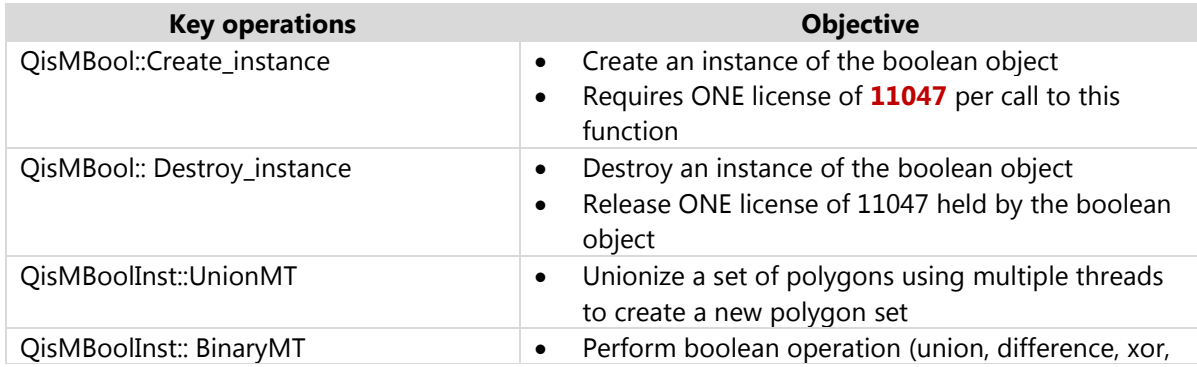

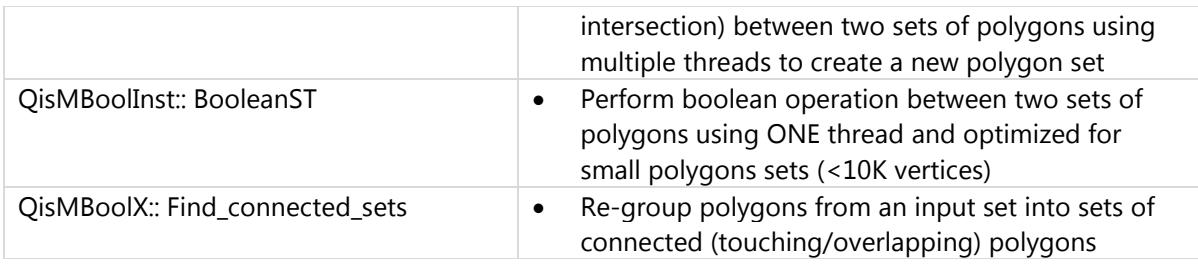

## **QisMClipper (qismclipper.h)**

API to clip a single boundary/path to a set of polygonal or rectangular windows

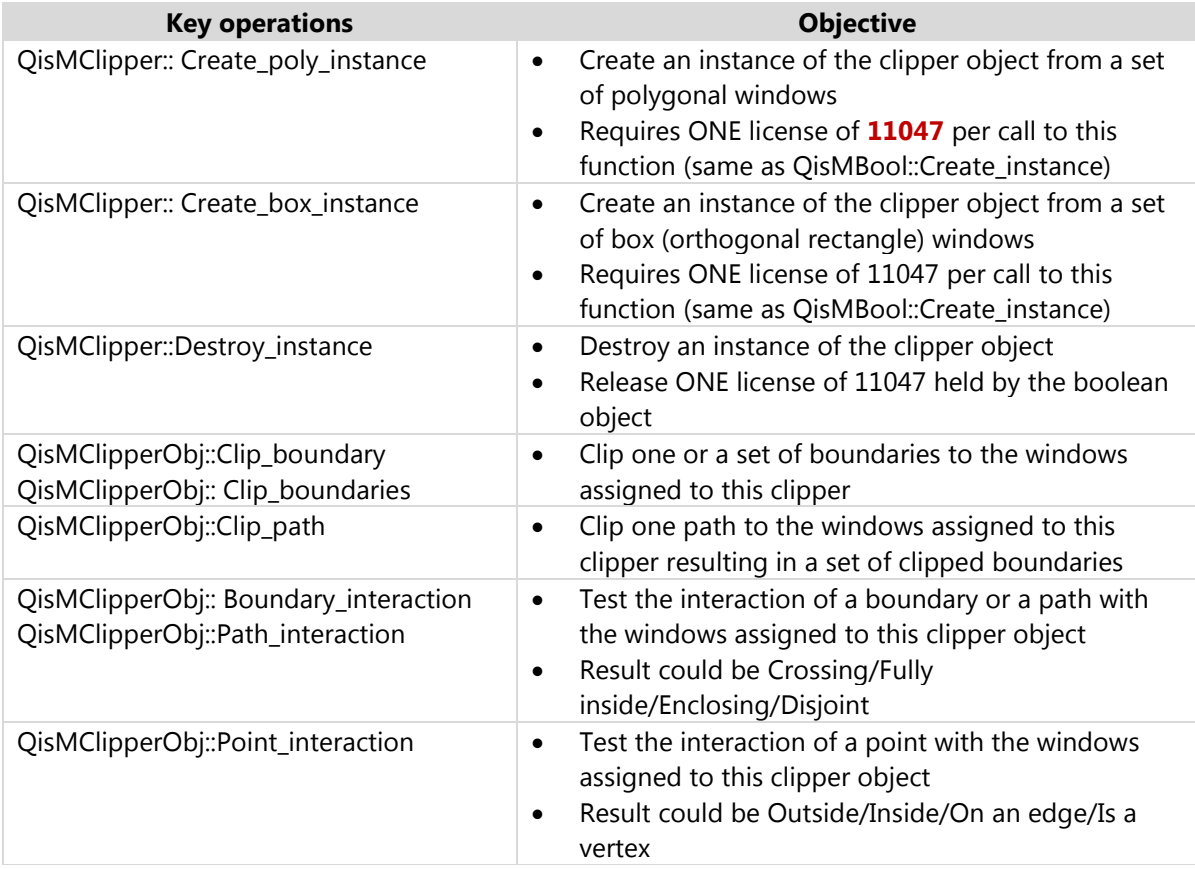

## **QisMDraw (qismdraw.h)**

Render a view directly to the client screen or to an image buffer formatted as GIF/XPM/Windows Bitmap

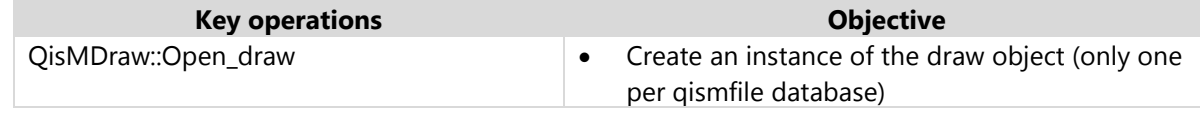

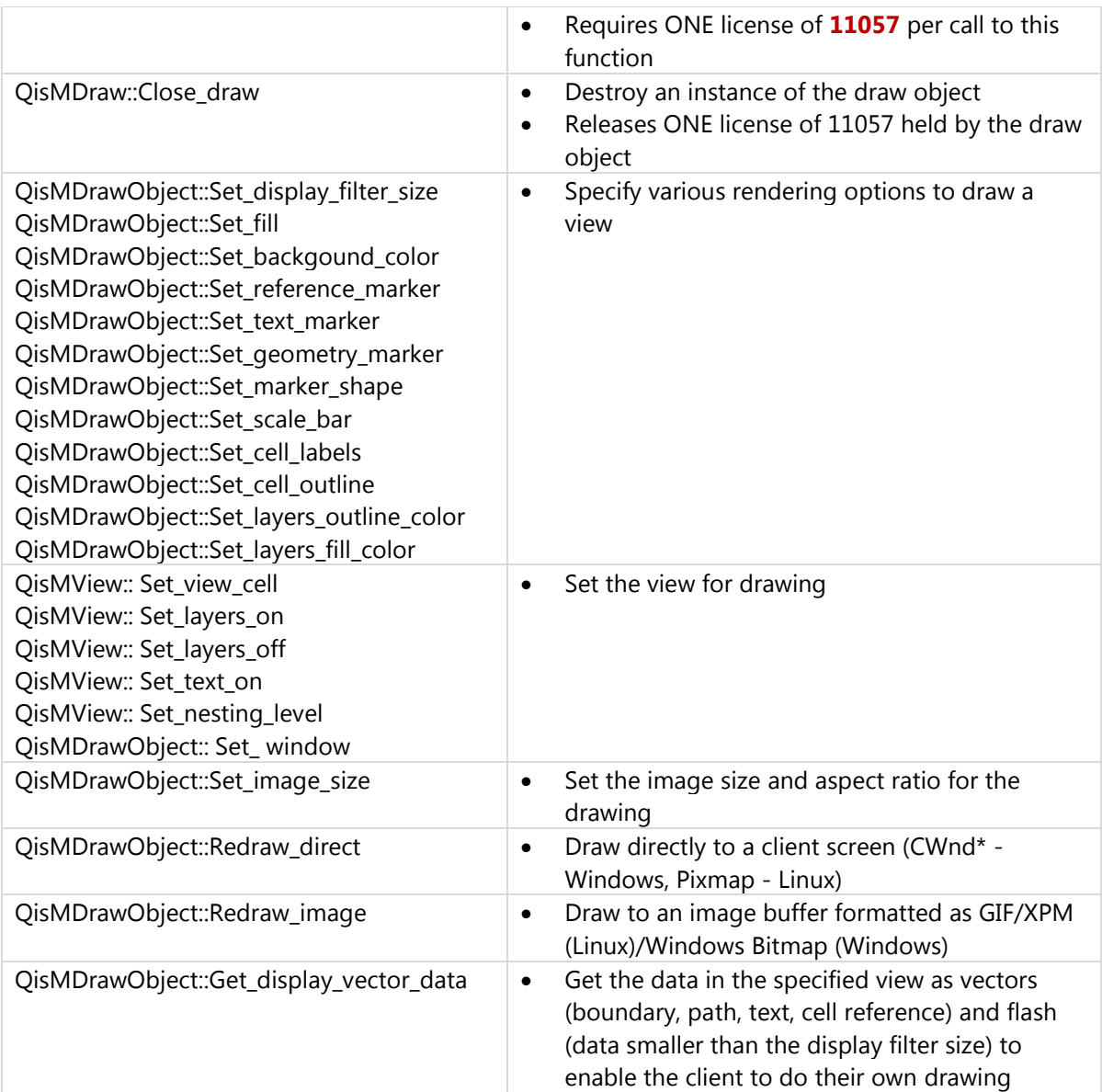